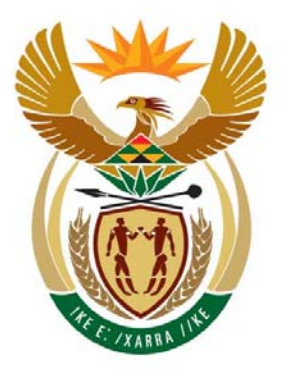

# education

Department: Education **REPUBLIC OF SOUTH AFRICA** 

**NATIONAL SENIOR CERTIFICATE**

**GRADE 12** 

#### **COMPUTER APPLICATIONS TECHNOLOGY P2**

**FEBRUARY/MARCH 2010** 

**MEMORANDUM**

-----------------------------------

**MARKS: 150** 

**This memorandum consists of 13 pages.** 

#### **SECTION A**

#### **QUESTION 1**

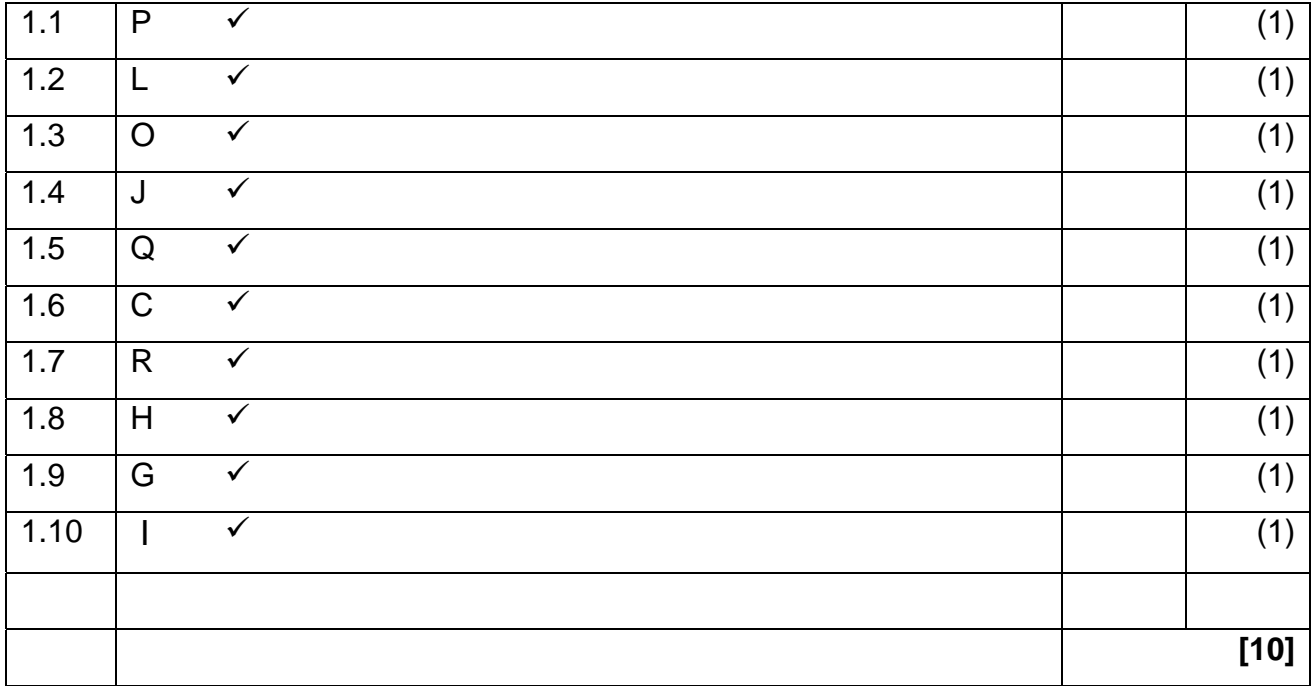

#### **QUESTION 2**

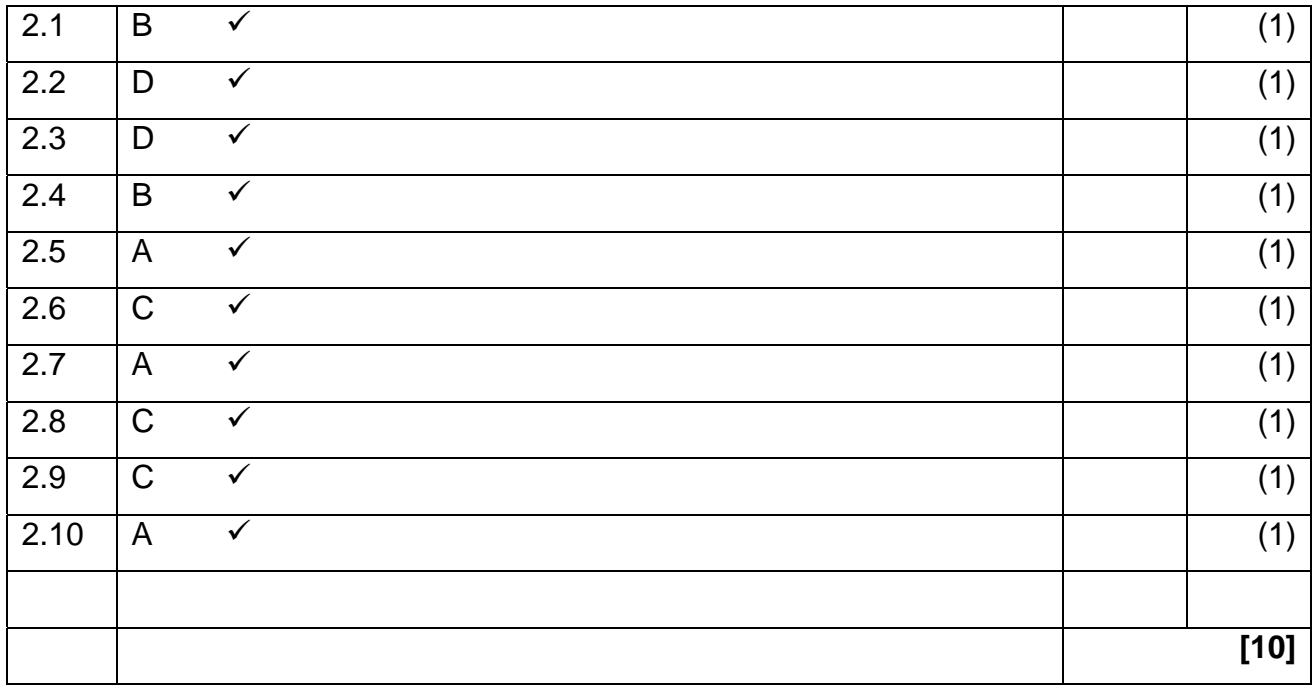

#### **TOTAL SECTION A: 20**

#### **SECTION B**

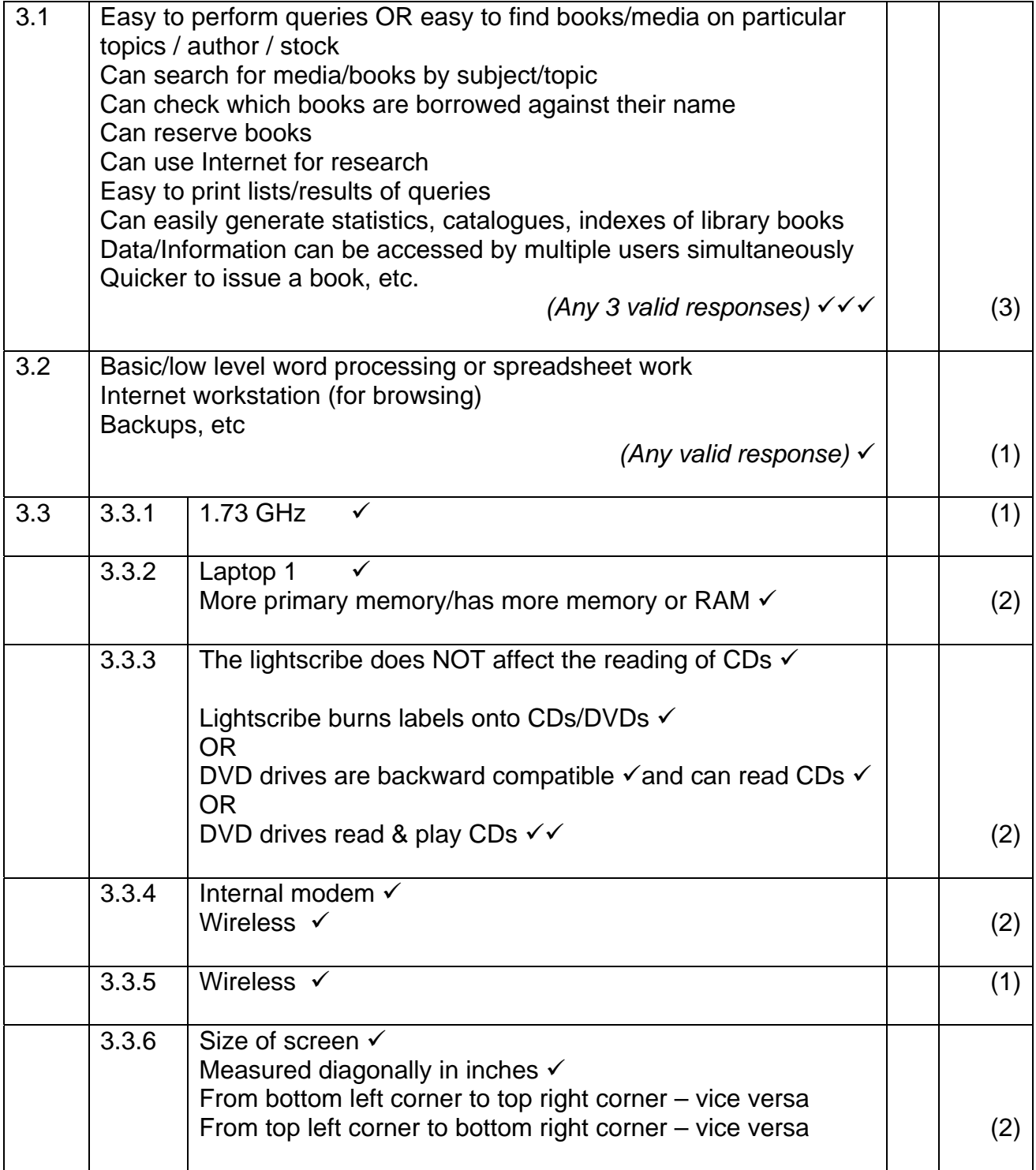

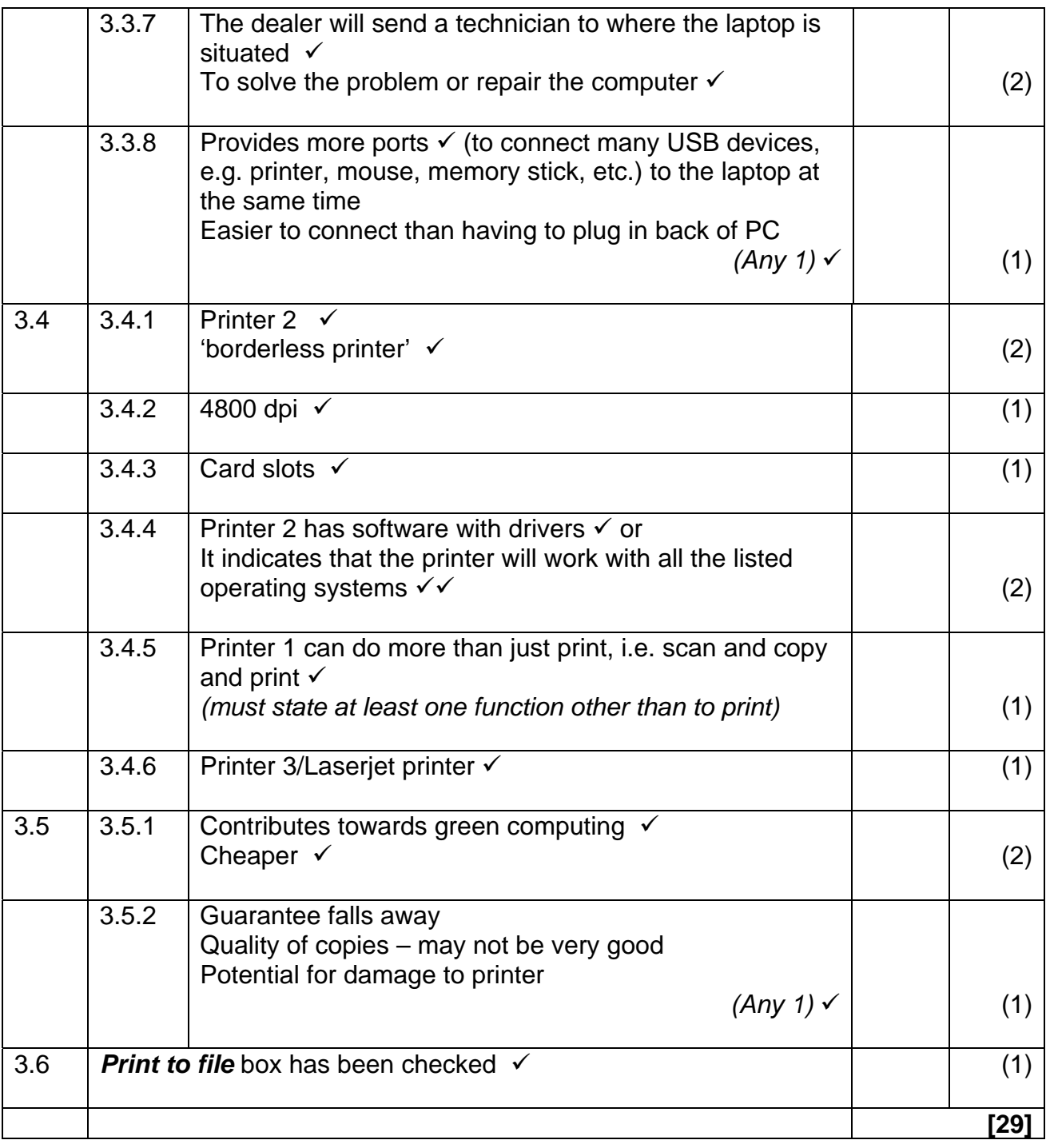

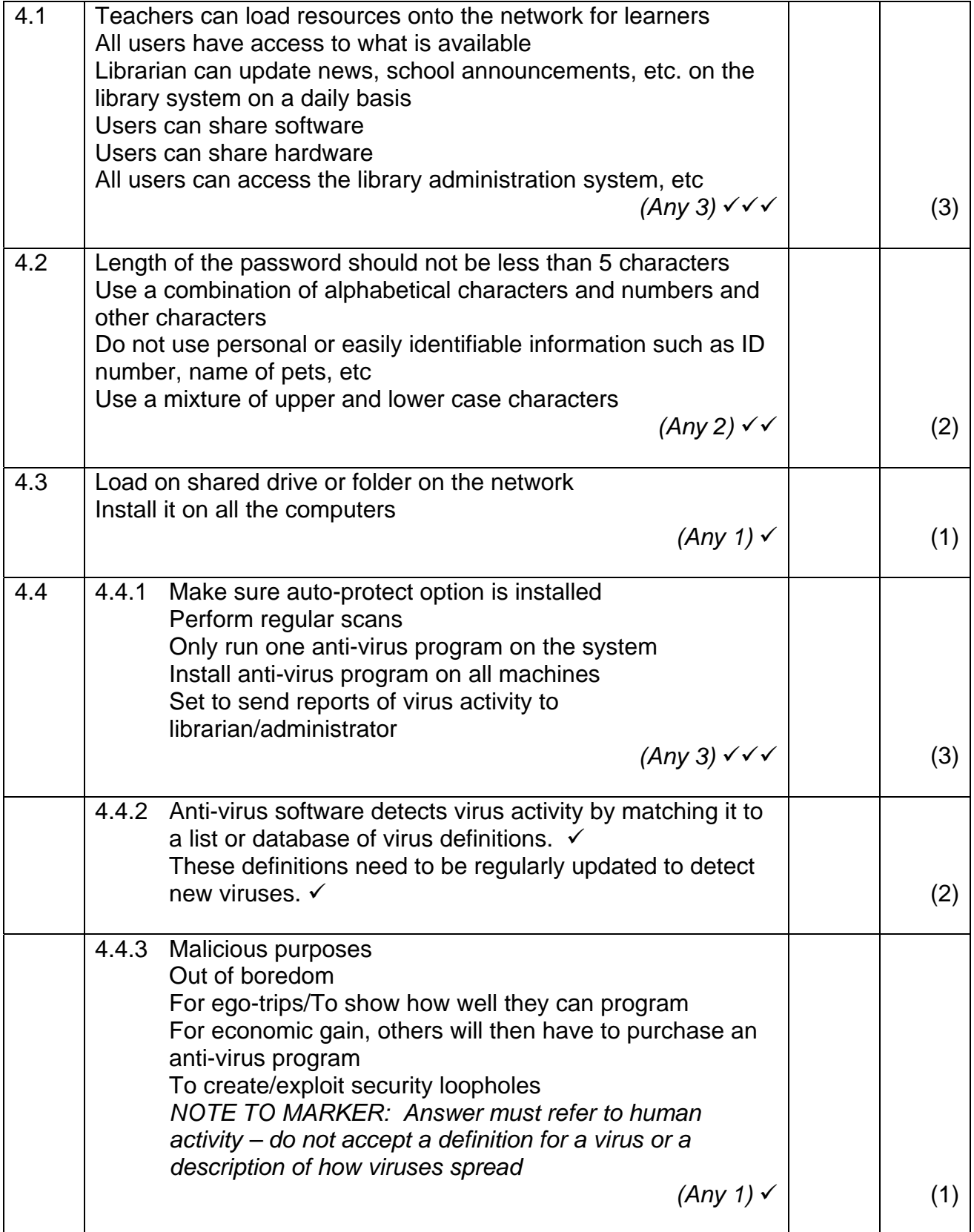

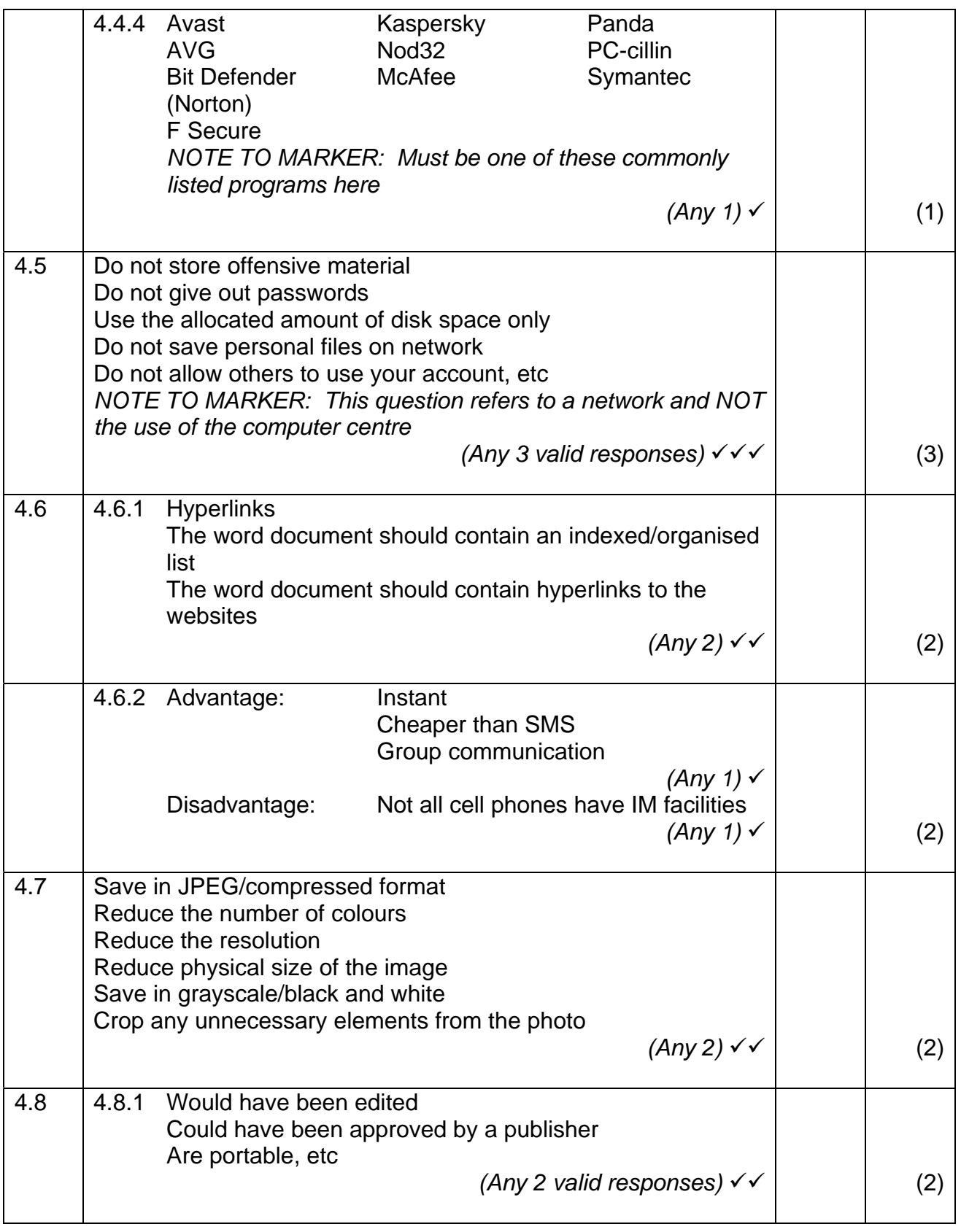

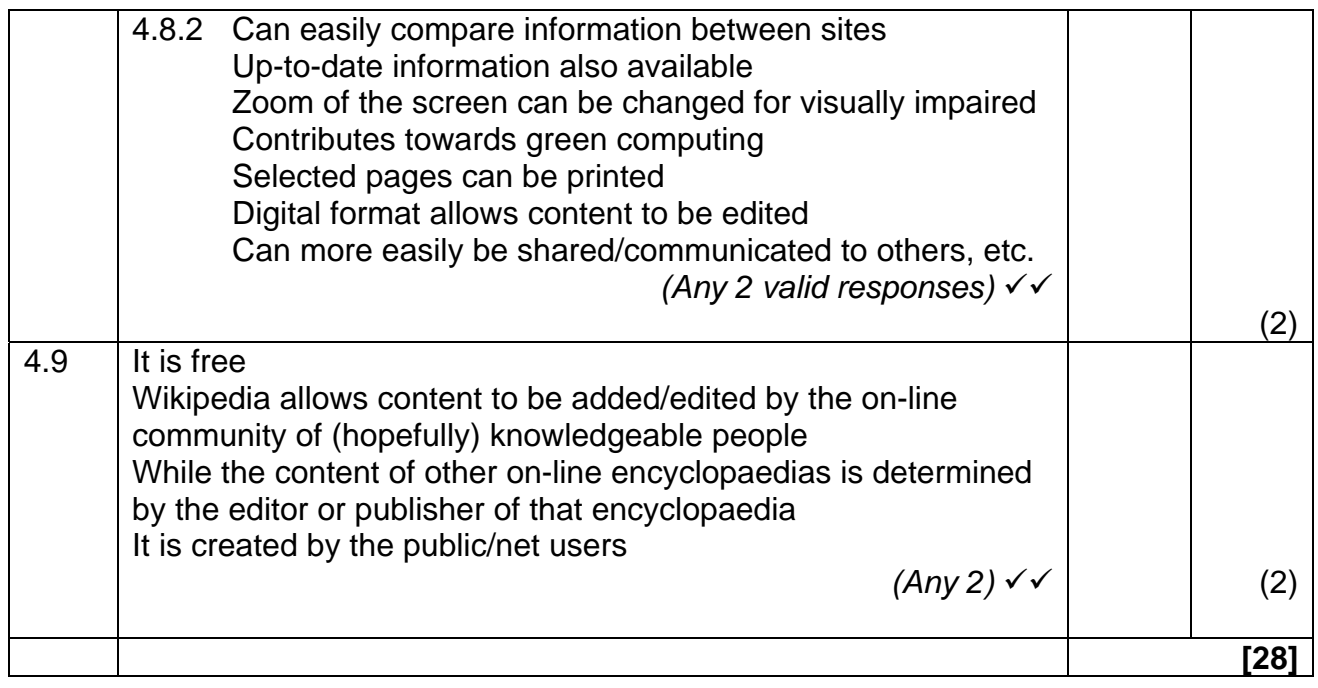

### NSC – Memorandum

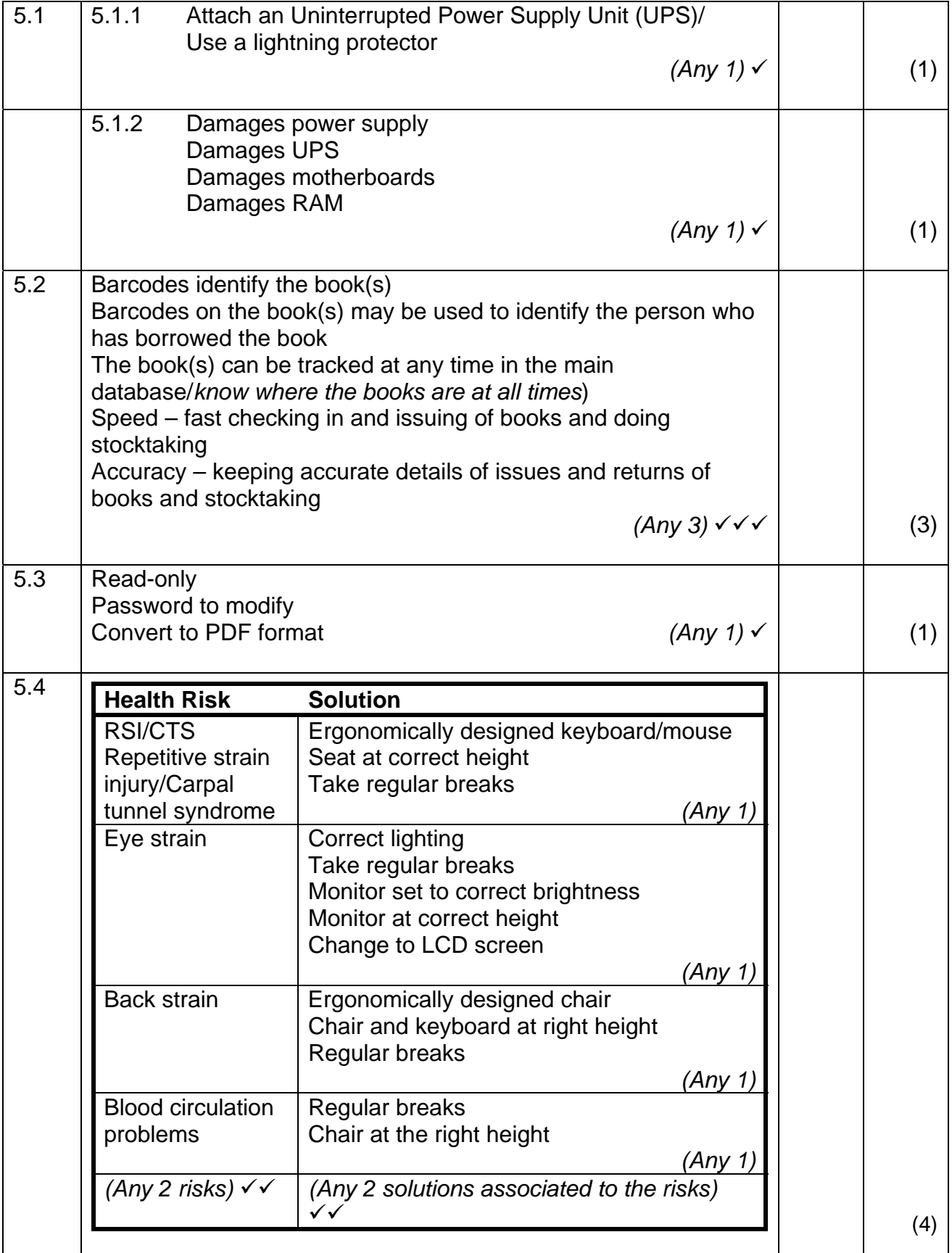

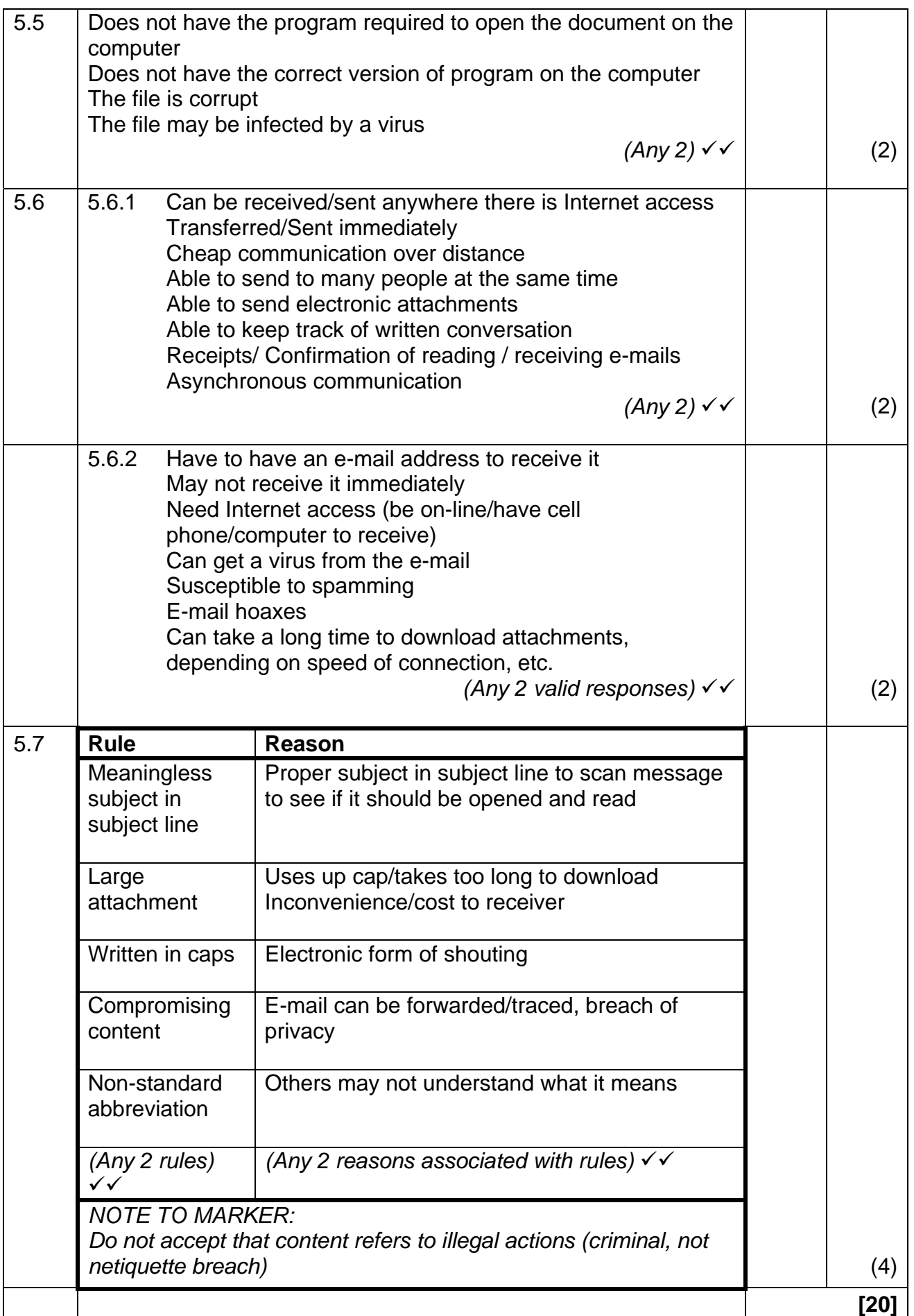

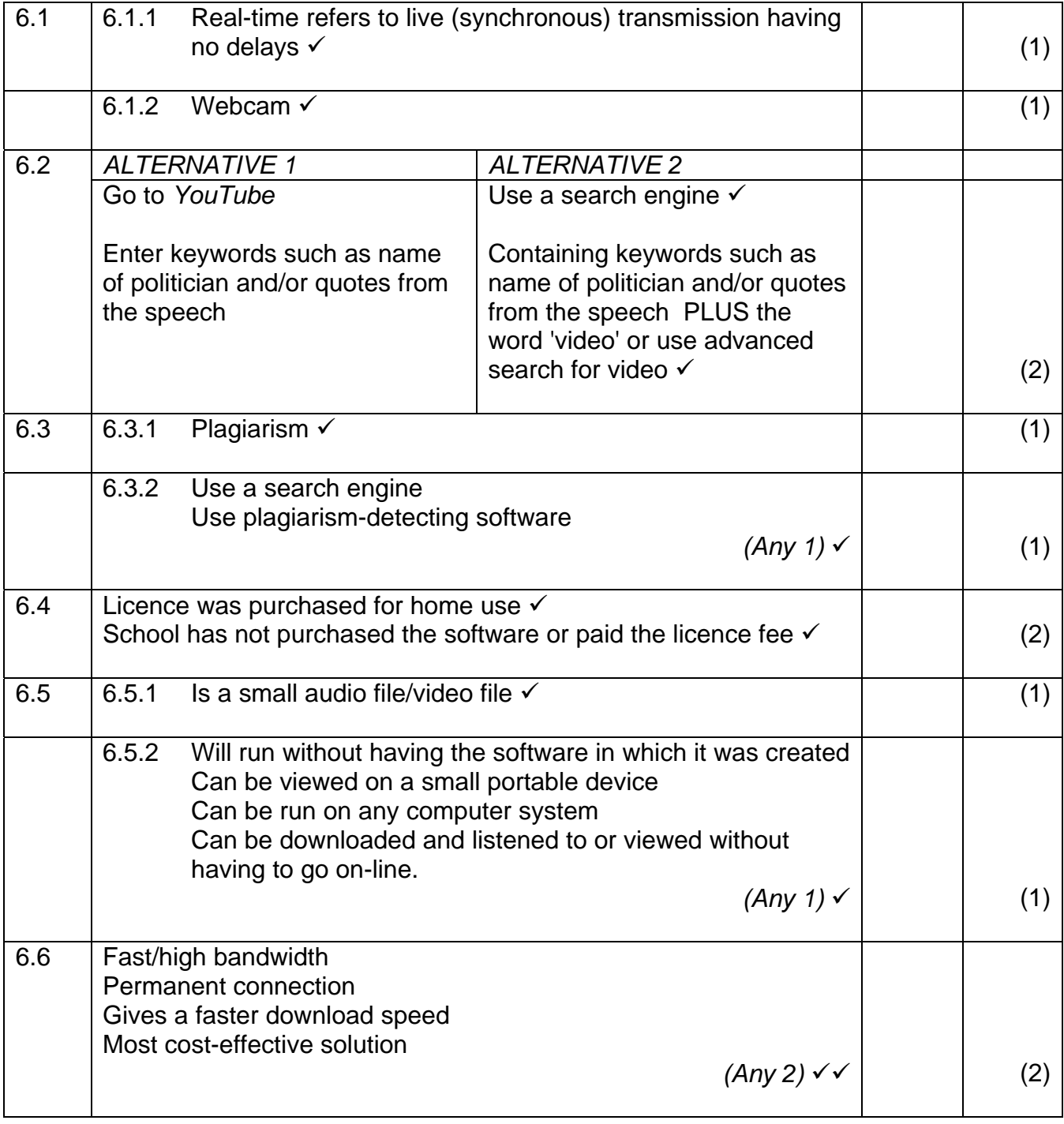

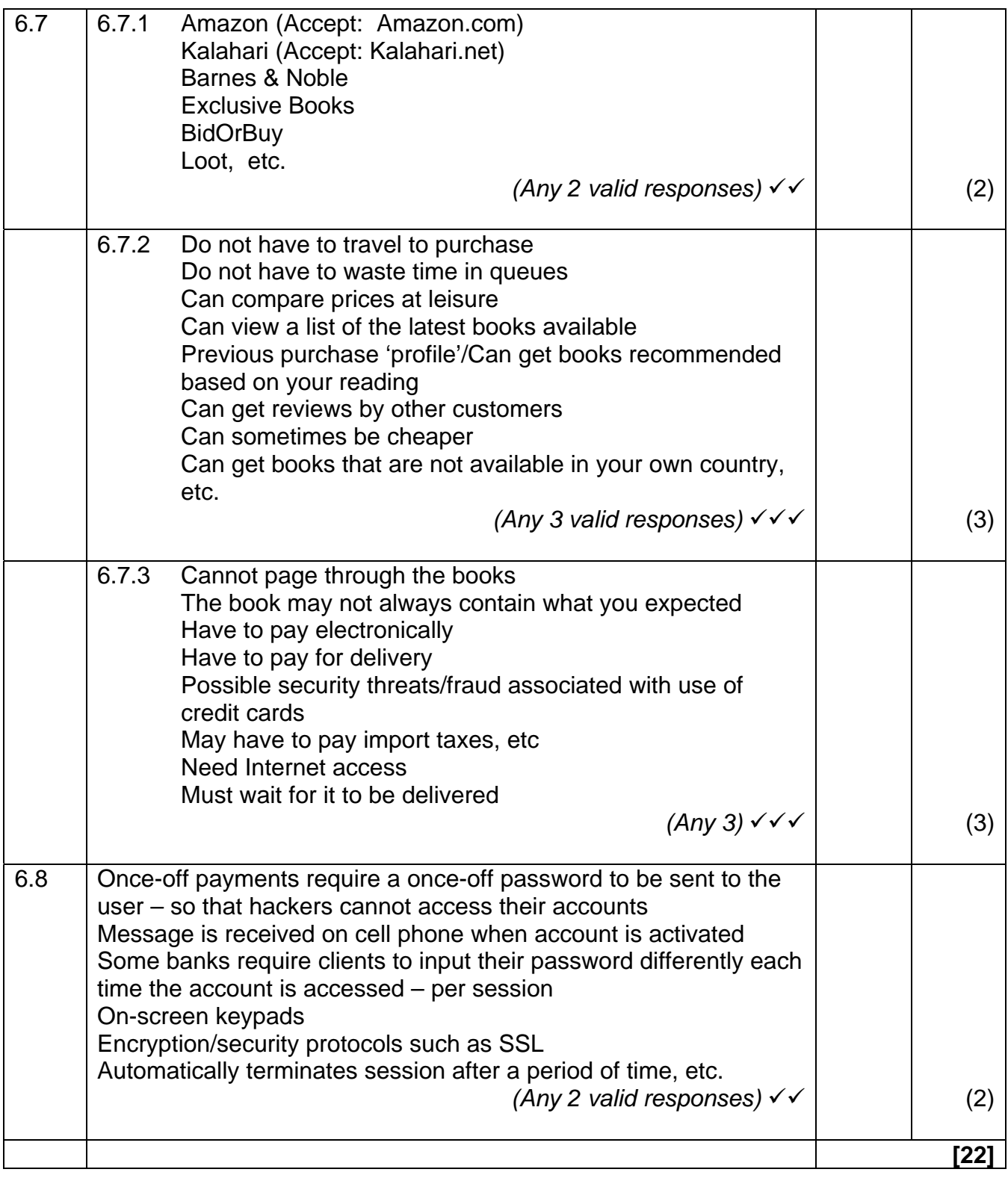

### NSC – Memorandum

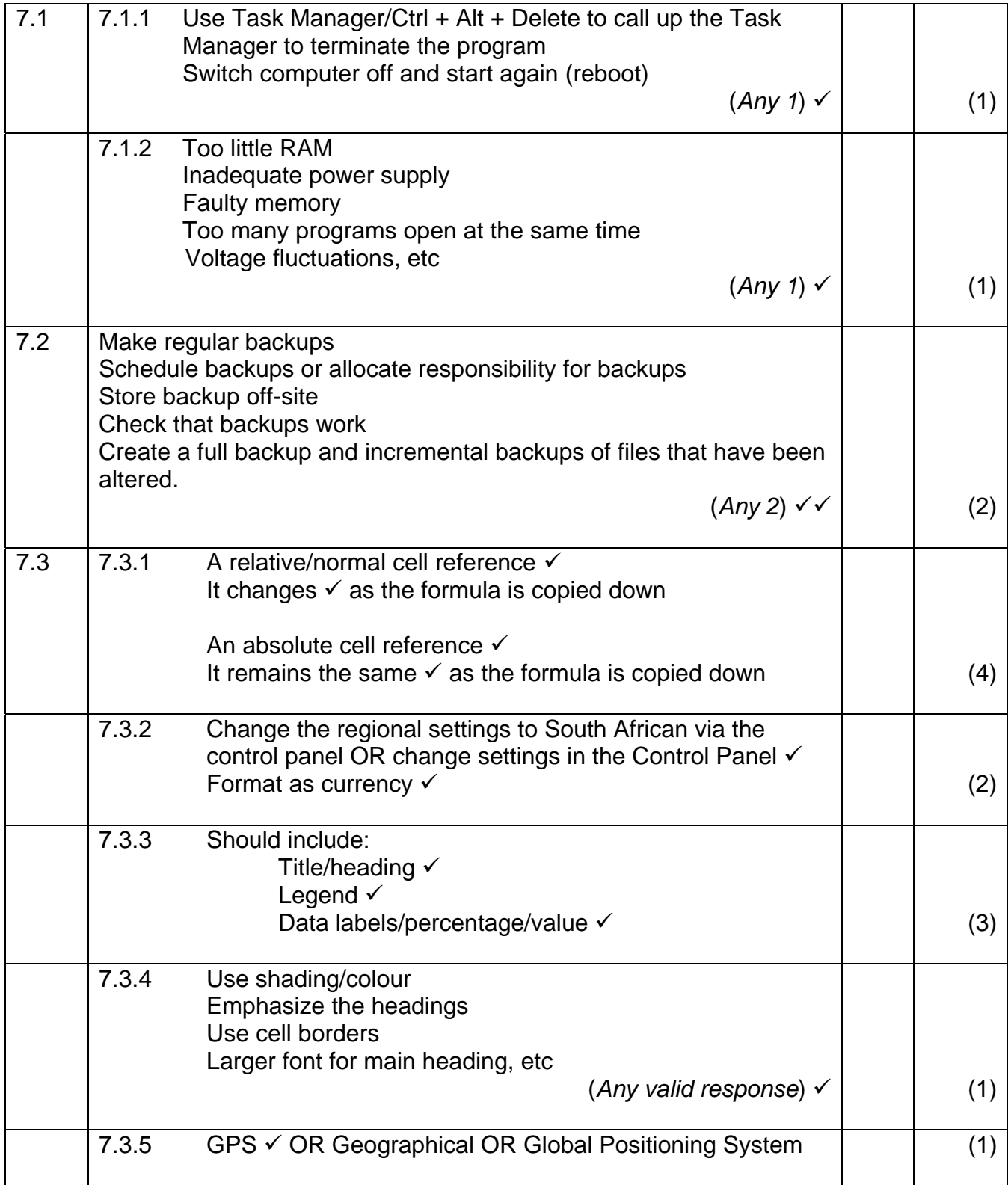

## NSC – Memorandum

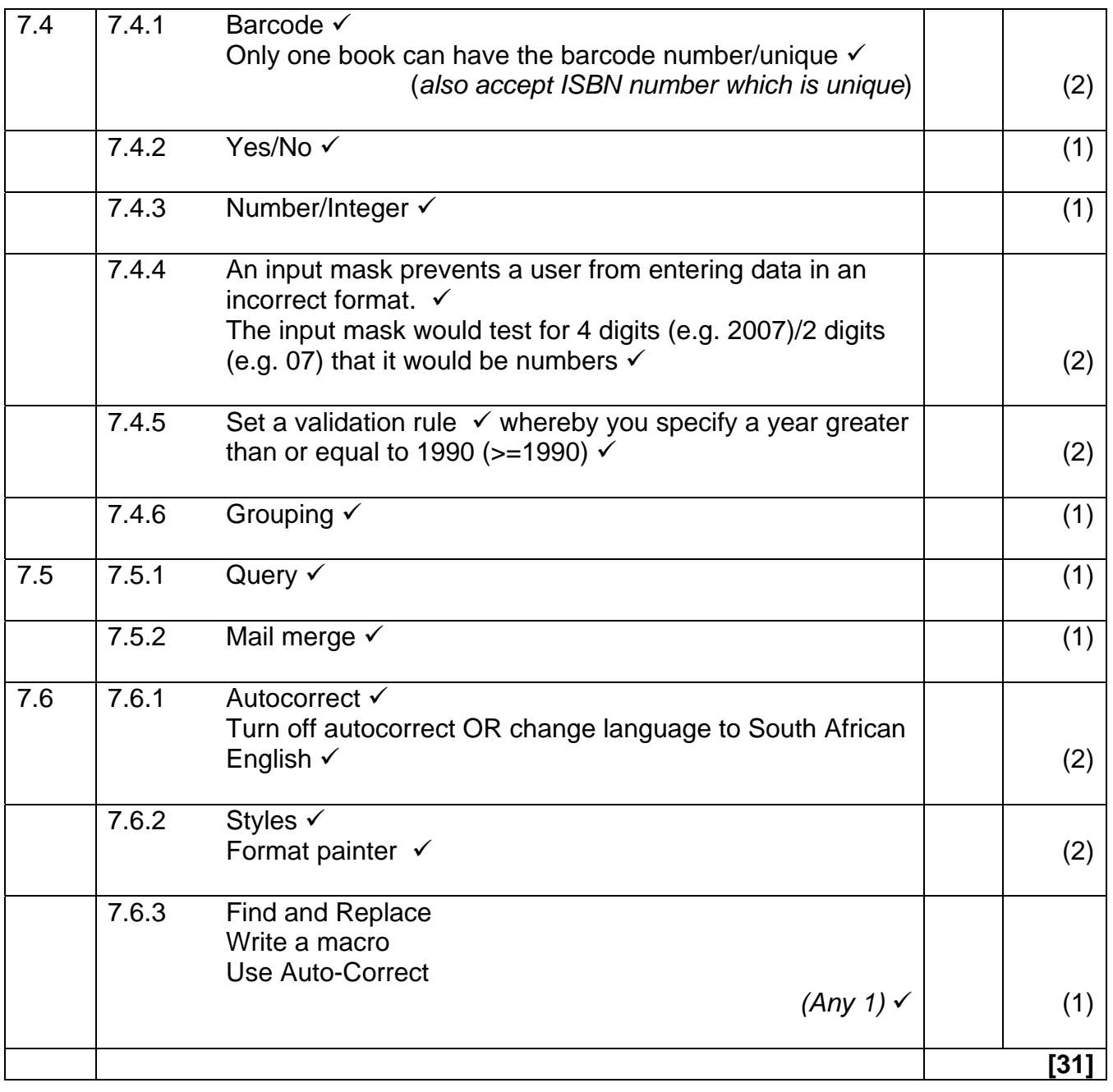

#### **TOTAL SECTION B: 130**

**GRAND TOTAL: 150**